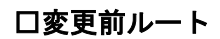

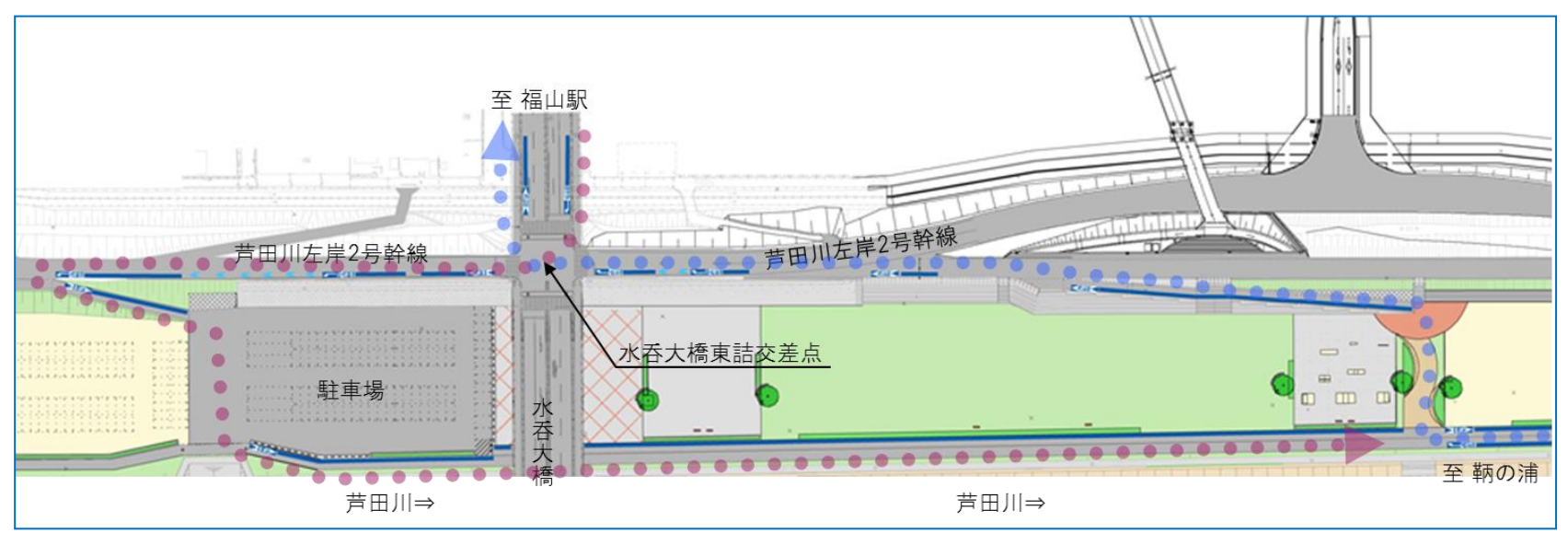

□変更後ルート

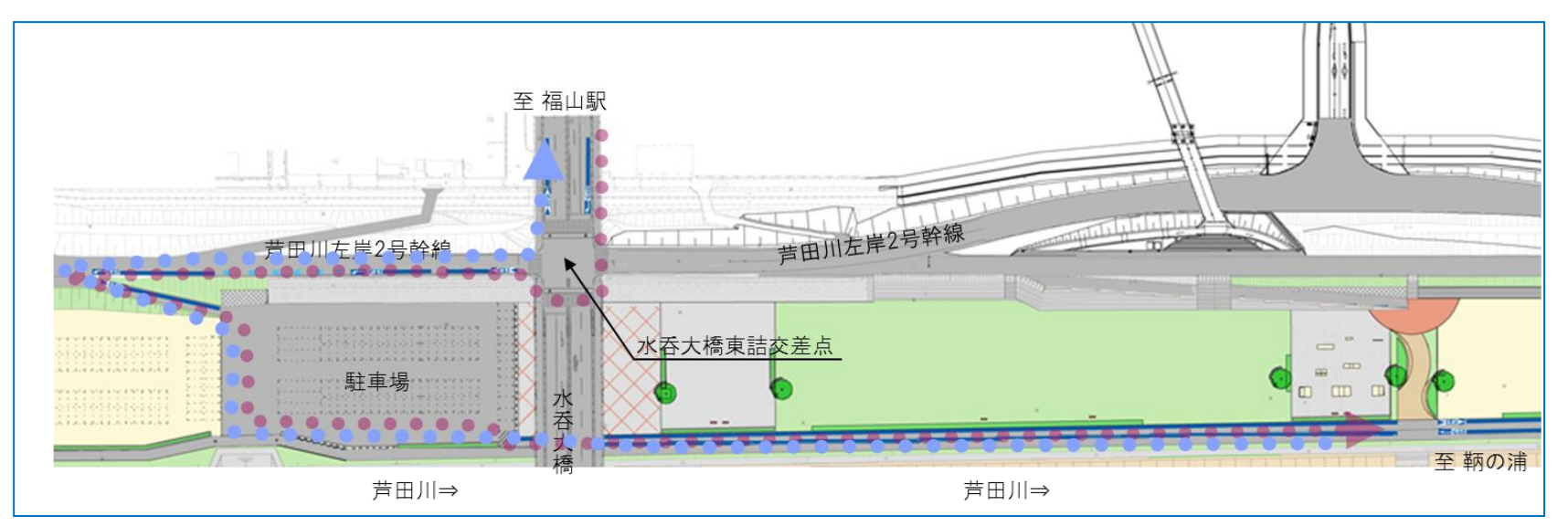